## Package 'ABAEnrichment'

April 14, 2017

<span id="page-0-0"></span>Type Package

Title Gene expression enrichment in human brain regions

Version 1.4.0

Date 2016-10-17

Author Steffi Grote

Maintainer Steffi Grote <steffi\_grote@eva.mpg.de>

Description The package ABAEnrichment is designed to test for enrichment of user defined candidate genes in the set of expressed genes in different human brain regions. The core function 'aba\_enrich' integrates the expression of the candidate gene set (averaged across donors) and the structural information of the brain using an ontology, both provided by the Allen Brain Atlas project. 'aba\_enrich' interfaces the ontology enrichment software FUNC to perform the statistical analyses. Additional functions provided in this package like 'get\_expression' and 'plot\_expression' facilitate exploring the expression data.

License GPL  $(>= 2)$ 

**Imports** Rcpp ( $>= 0.11.5$ ), gplots ( $>= 2.14.2$ ), ABAData ( $>= 0.99.2$ )

Depends  $R$  ( $>= 3.2$ )

LinkingTo Rcpp

Suggests BiocStyle, knitr, testthat

VignetteBuilder knitr

biocViews GeneSetEnrichment, GeneExpression

NeedsCompilation yes

## R topics documented:

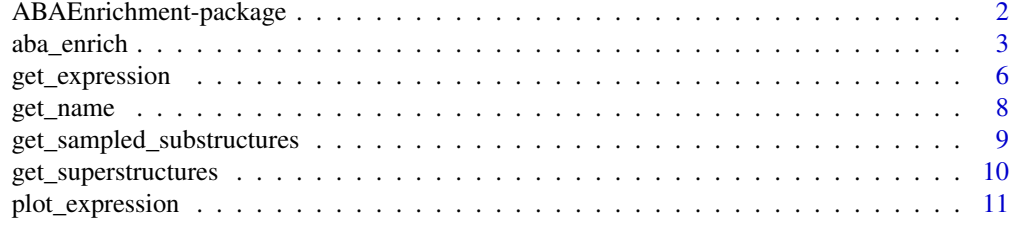

## **Index** [14](#page-13-0)

<span id="page-1-0"></span>ABAEnrichment-package *Gene expression enrichment in human brain regions*

## Description

The package ABAEnrichment is designed to test for enrichment of user defined candidate genes in the set of expressed genes in different human brain regions. The package integrates the expression of the candidate gene set (averaged across donors) and the structural information of the brain using an ontology, both provided by the Allen Brain Atlas project [1-4]. The statistical analysis is performed by the core function [aba\\_enrich](#page-2-1) which interfaces the ontology enrichment software FUNC [5]. Additional functions provided in this package like [get\\_expression](#page-5-1) and [plot\\_expression](#page-10-1) facilitate exploring the expression data.

## Details

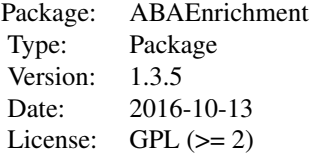

For details see vignette("ABAEnrichment",package="ABAEnrichment")

#### Author(s)

Steffi Grote Maintainer: Steffi Grote <steffi\_grote@eva.mpg.de>

#### References

[1] Hawrylycz, M.J. et al. (2012) An anatomically comprehensive atlas of the adult human brain transcriptome, Nature 489: 391-399. <doi:10.1038/nature11405>

[2] Miller, J.A. et al. (2014) Transcriptional landscape of the prenatal human brain, Nature 508: 199-206. <doi:10.1038/nature13185>

[3] Allen Institute for Brain Science. Allen Human Brain Atlas [Internet]. Available from: [http:](http://human.brain-map.org/) [//human.brain-map.org/](http://human.brain-map.org/)

[4] Allen Institute for Brain Science. BrainSpan Atlas of the Developing Human Brain [Internet]. Available from: <http://brainspan.org/>

[5] Pruefer, K. et al. (2007) FUNC: A package for detecting significant associations between gene sets and ontological annotations, BMC Bioinformatics 8: 41. <doi:10.1186/1471-2105-8-41>

#### See Also

```
vignette("ABAEnrichment",package="ABAEnrichment")
vignette("ABAData",package="ABAData")
aba_enrich
get_expression
plot_expression
```
<span id="page-2-0"></span>aba\_enrich 3

```
get_name
get_sampled_substructures
get_superstructures
```
<span id="page-2-1"></span>aba\_enrich *Test genes for expression enrichment in human brain regions*

## Description

Tests for enrichment of user defined candidate genes in the set of expressed protein coding genes in different human brain regions. It integrates the expression of the candidate gene set (averaged across donors) and the structural information of the brain using an ontology, both provided by the Allen Brain Atlas project [1-4]. The statistical analysis is performed by interfacing the ontology enrichment software FUNC [5].

## Usage

```
aba_enrich(genes, dataset = 'adult', test = 'hyper',
 cutoff_quantiles = seq(0.1, 0.9, 0.1), n_randsets = 1000, gene_len = FALSE, circ_chrom = FALSE)
```
## Arguments

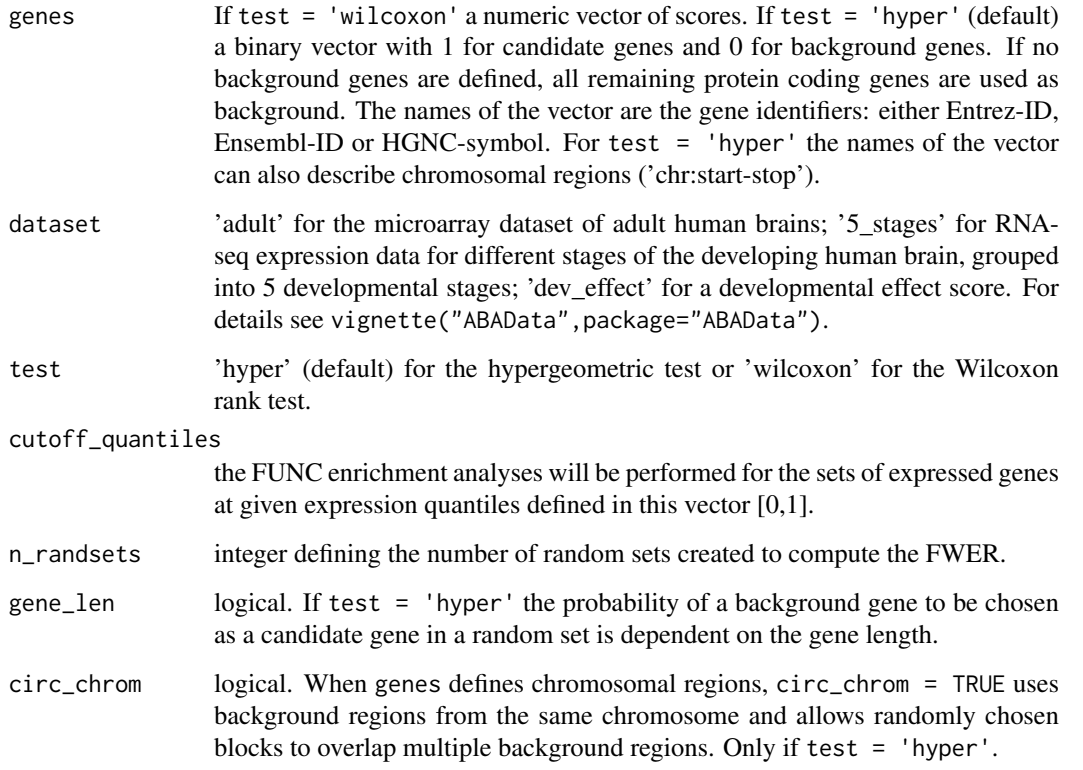

## Details

The function aba\_enrich performs enrichment analyses of candidate genes within expressed protein coding genes in human brain regions. The brain regions are categorized using an ontology. Enrichment of candidate genes is tested using the hypergeometric or the Wilcoxon rank test of the ontology enrichment software FUNC [5].

The hypergeometric test evaluates the enrichment of expressed candidate genes compared to a set of expressed background genes for each brain region. The background genes can be defined explicitly like the candidate genes or, as default, consist of all protein coding genes from the dataset, which are not candidate genes.

To account for multiple testing the FWER is computed using random permutations of candidate and background genes (see package vignette for details). By default each gene is chosen with the same probablity as a random candidate gene. If gene\_len = TRUE the probability is dependent on the gene length, i.e. a gene that is twice as long as another gene is also twice as likely to be chosen as a random candidate gene.

Instead of defining candindate and background genes explicitly in the genes input vector, it is also possible to define entire chromosomal regions as candidate and background regions. The expression enrichment is then tested for all protein coding genes located in or overlapping the candidate region on the plus or the minus strand. The gene coordinates used to identify those genes were obtained from <http://grch37.ensembl.org/biomart/martview/>. For the random permutations used to compute the FWER, blocks as long as candidate regions are chosen from the background regions and genes contained in these blocks are considered candidate genes. The output of aba\_enrich is identical to the one that is produced for single genes.

To define chromosomal regions in the input vector, the names of the 1/0 vector have to be of the form chr:start-stop, where 'start' always has to be smaller than 'stop'. Note that this option requires the input of background regions. If multiple candidate regions are provided, in the randomsets they are placed randomly, but non-overlapping into the background regions. If the background regions are relatively small, it can happen that the remaining background regions available (after a candiate region has been placed there) are too small for the next candidate region to fit entirely and nonoverlapping. In this case the random selection of candidate regions inside the background regions is restarted. If this fails 10 times aba\_enrich quits.

An alternative method to choose random blocks from the background regions can be used with the option circ\_chrom=TRUE. Every candidate region is then compared to background regions on the same chromosome. And in contrast to the default circ\_chrom=FALSE, randomly chosen blocks do not have to be located inside a single background region, but are allowed to overlap multiple background regions. This means that a randomly chose block can consist of the end of the last background region and the beginning of the first background region on a given chromosome.

The Wilcoxon rank test does not compare candidate and background genes, but the user defined scores associated with the candidate genes, i.e. it compares the ranks of the scores of expressed genes in a given brain region to the ranks of all candidate genes that are expressed somewhere in the brain.

In addition to gene expression the enrichment may refer to a developmental effect score, which describes how much a gene's expression changes over time. Three different datasets can be used with aba\_enrich: first, the developmental effect score, second, microarray data from adult donors and third, RNA-seq data from donors of five different developmental stages (prenatal, infant, child, adolescent, adult). In the latter case the analyses are performed independently for each developmental stage.

The expression definition for genes is variable. Different quantiles of expression over all genes are used (e.g. the lowest 40% of gene expression are 'not expressed' and the upper 60% are 'expressed' for a quantile of 0.4). These cutoffs are set with the parameter cutoff\_quantiles and an analysis is run for every cutoff separately.

#### <span id="page-4-0"></span>aba\_enrich 5

#### Value

A list with components

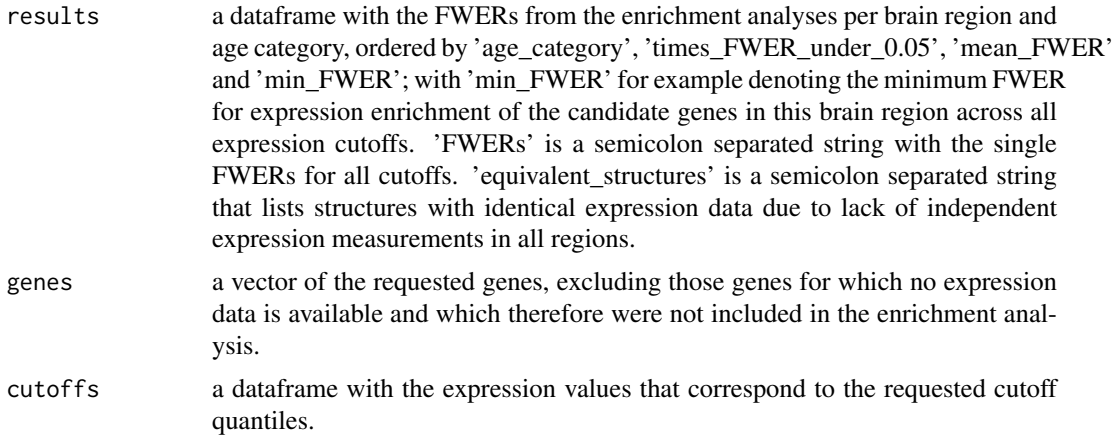

## Author(s)

Steffi Grote

## References

[1] Hawrylycz, M.J. et al. (2012) An anatomically comprehensive atlas of the adult human brain transcriptome, Nature 489: 391-399. <doi:10.1038/nature11405>

[2] Miller, J.A. et al. (2014) Transcriptional landscape of the prenatal human brain, Nature 508: 199-206. <doi:10.1038/nature13185>

[3] Allen Institute for Brain Science. Allen Human Brain Atlas [Internet]. Available from: [http:](http://human.brain-map.org/) [//human.brain-map.org/](http://human.brain-map.org/)

[4] Allen Institute for Brain Science. BrainSpan Atlas of the Developing Human Brain [Internet]. Available from: <http://brainspan.org/>

[5] Pruefer, K. et al. (2007) FUNC: A package for detecting significant associations between gene sets and ontological, BMC Bioinformatics 8: 41. <doi:10.1186/1471-2105-8-41>

## See Also

```
vignette("ABAEnrichment",package="ABAEnrichment")
vignette("ABAData",package="ABAData")
get_expression
plot_expression
get_name
get_sampled_substructures
get_superstructures
```
## Examples

#### Note that arguments 'cutoff\_quantiles' and 'n\_randsets' are reduced to lower computational time in the e

#### Perform gene expression enrichment analysis on 13 candidate genes in five developmental #### stages of the human brain using the hypergeometric test implemented in FUNC[5] ## create input vector with candidate genes (HGNC-symbols)

```
genes=rep(1,13)
names(genes)=c('NCAPG', 'APOL4', 'NGFR', 'NXPH4', 'C21orf59', 'CACNG2', 'AGTR1', 'ANO1',
  'BTBD3', 'MTUS1', 'CALB1', 'GYG1', 'PAX2')
## run enrichment analysis
res=aba_enrich(genes,dataset='5_stages',cutoff_quantiles=c(0.5,0.7,0.9), n_randsets=100)
## get FWERs for enrichment of candidate genes among expressed genes
fwers=res[[1]]
## see results for the brain regions with highest enrichment for children (age_category 3)
head(fwers[fwers[,1]==3,])
## see the input genes vector (only genes with expression data available)
res[2]
## see the expression values that correspond to the requested cutoff quantiles
res[3]
#### Perform the same analysis, but with random sets dependent on gene length
res=aba_enrich(genes,dataset='5_stages',cutoff_quantiles=c(0.5,0.7,0.9), n_randsets=100, gene_len=TRUE)
#### Perform gene expression enrichment analysis for a chromosomal region
#### for the adult human brain using the hypergeometric test implemented in FUNC[5]
## create input vector with a candidate regions on chromosome 3 and background regions on chromosome 3, 4 and
genes = c(1, rep(0,6))names(genes) = c('3:76500000-90500000', '3:0-91600000', '3:92500000-198000000', '4:3600000-50300000', '4:514
## run enrichment analysis for the 'adult' dataset
res = aba_enrich(genes,dataset='adult', cutoff_quantiles=c(0.5,0.7,0.9), n_randsets=100)
## look at he results from the enrichment analysis
head(res[[1]])
## see which genes are located in the candidate regions
input_genes = res[[2]]
candidate_genes = input_genes[input_genes==1]
candidate_genes
#### Perform gene expression enrichment analysis on 15 candidate genes in the
#### adult human brain using the wilcoxon rank test implemented in FUNC[5]
## create input vector with random scores associated with the candidate genes (Entrez-Ids)
genes=sample(1:50,15)
names(genes)=c(324,8312,673,1029,64764,1499,3021,3417,3418,8085,3845,9968,5290,5727,5728)
## run enrichment analysis
res=aba_enrich(genes,dataset='adult',test='wilcoxon',cutoff_quantiles=c(0.2,0.5,0.8),
  n_randsets=100)
## see results for the brain regions with highest enrichment
head(res[[1]])
## see the input genes vector and the expression values that correspond
## to the requested cutoff quantiles
res[2:3]
```

```
get_expression Get expression data for given genes and brain structure ids
```
#### **Description**

Expression data obtained from the Allen Brain Atlas project [1-4].

## Usage

```
get_expression(structure_ids, gene_ids = NA, dataset = NA, background = FALSE)
```
<span id="page-5-0"></span>

#### <span id="page-6-0"></span>get\_expression 7

#### Arguments

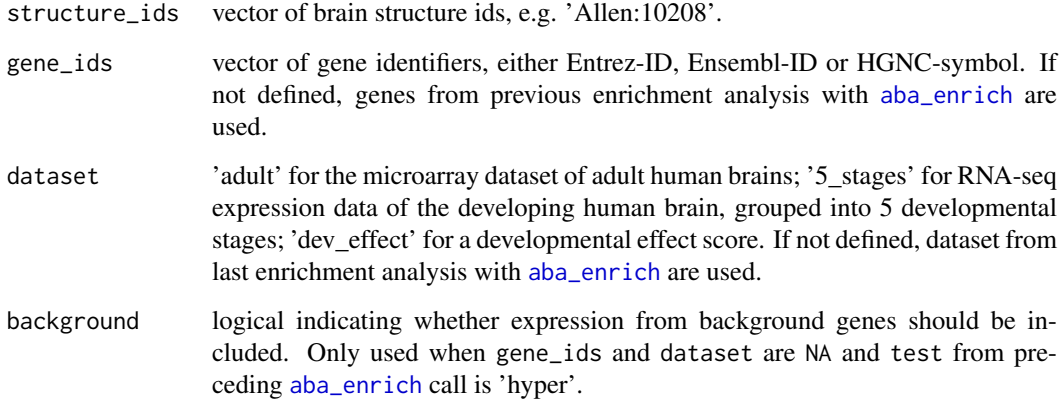

## Details

Get gene expression in defined brain regions from adult or developing humans, or a developmental effect score for the developing human brain. Expression data is obtained from the Allen Brain Atlas project [1-4], averaged across donors, and for the developing human brain divided into five major age categories. The developmental effect score is based on expression data of the developing human brain. If gene\_ids and dataset are not specified, the genes and dataset from the last enrichment analysis with [aba\\_enrich](#page-2-1) are used, since it may be a common case to first run the enrichment analysis and then look at the expression data. If a requested brain region has no expression data annotated, data from sampled substructures of this region is returned.

Please refer to the [ABAData](#page-0-0) package vignette for details on the datasets.

#### Value

A matrix with expression values or developmental effect scores per brain region (rows) and gene (columns).

For expression data from the developing human brain ('5\_stages') it is a list with an expression matrix for each of the 5 developmental stages.

#### Author(s)

Steffi Grote

## References

[1] Hawrylycz, M.J. et al. (2012) An anatomically comprehensive atlas of the adult human brain transcriptome, Nature 489: 391-399. <doi:10.1038/nature11405>

[2] Miller, J.A. et al. (2014) Transcriptional landscape of the prenatal human brain, Nature 508: 199-206. <doi:10.1038/nature13185>

[3] Allen Institute for Brain Science. Allen Human Brain Atlas [Internet]. Available from: [http:](http://human.brain-map.org/) [//human.brain-map.org/](http://human.brain-map.org/)

[4] Allen Institute for Brain Science. BrainSpan Atlas of the Developing Human Brain [Internet]. Available from: <http://brainspan.org/>

## See Also

```
vignette("ABAEnrichment",package="ABAEnrichment")
vignette("ABAData",package="ABAData")
plot_expression
aba_enrich
get_name
get_sampled_substructures
```
## Examples

```
## get expression data for six genes in the brain structure 'Allen:4010'
get_expression(structure_ids=c('Allen:4010'),gene_ids=c(324,8312,673,1029,64764,1499),
 dataset='adult')
## get expression data of six genes in two brain regions from developing human brain,
## each of the five list elements corresponds to an age category
get_expression(structure_ids=c('Allen:10657','Allen:10208'), gene_ids=c('ENSG00000168036',
  'ENSG00000157764', 'ENSG00000182158', 'ENSG00000147889'),dataset='5_stages')
```
<span id="page-7-1"></span>get\_name *Get the full name of a brain region given structure ids*

#### Description

Returns the full name of brain regions given the structure IDs, e.g. 'Allen:10657' as used throughout the ABAEnrichment package. The full name is composed of an acronym and the name as used by the Allen Brain Atlas project [1-2].

## Usage

```
get_name(structure_ids)
```
## Arguments

```
structure_ids a vector of brain structure IDs, e.g. c('Allen:10657','Allen:10173')
```
#### Value

vector of the full names of the brain structures; composed of acronym, underscore and name.

#### Note

The acronym is added because the names alone are not unique.

## Author(s)

Steffi Grote

<span id="page-7-0"></span>

#### <span id="page-8-0"></span>get\_sampled\_substructures 9

## References

[1] Allen Institute for Brain Science. Allen Human Brain Atlas [Internet]. Available from: [http:](http://human.brain-map.org/) [//human.brain-map.org/](http://human.brain-map.org/)

[2] Allen Institute for Brain Science. BrainSpan Atlas of the Developing Human Brain [Internet]. Available from: <http://brainspan.org/>

## See Also

```
get_sampled_substructures
get_superstructures
```
## Examples

```
## get the full names of the brain structures 'Allen:10657' and 'Allen:10225'
get_name(c('Allen:10657','Allen:10225'))
```

```
get_sampled_substructures
```
*Return sampled substructures of a given brain region*

## Description

The function returns for a given brain structure ID all its substructures with available expression data, potentially including the structure itself.

#### Usage

get\_sampled\_substructures(structure\_id)

## Arguments

structure\_id a brain structure ID, e.g. 'Allen:10657'

## Details

The ontology enrichment analysis in [aba\\_enrich](#page-2-1) tests all brain regions for which data is available, although the region might not have been sampled directly. In this case the region inherits the expression data from its substructures with available expression data. The function get\_sampled\_substructures helps to explore where the expression data for a brain region came from.

## Value

vector of brain structure IDs that contains all substructures of the requested brain region that were sampled.

## Author(s)

Steffi Grote

## References

[1] Allen Institute for Brain Science. Allen Human Brain Atlas [Internet]. Available from: [http:](http://human.brain-map.org/) [//human.brain-map.org/](http://human.brain-map.org/)

[2] Allen Institute for Brain Science. BrainSpan Atlas of the Developing Human Brain [Internet]. Available from: <http://brainspan.org/>

## See Also

```
vignette("ABAEnrichment",package="ABAEnrichment")
vignette("ABAData",package="ABAData")
aba_enrich
get_name
get_superstructures
```
## Examples

```
## get the brain structures from which the brain structures 'Allen:4010' and 'Allen:10208'
## inherit their expression data
get_sampled_substructures('Allen:4010')
get_sampled_substructures('Allen:10208')
```
<span id="page-9-1"></span>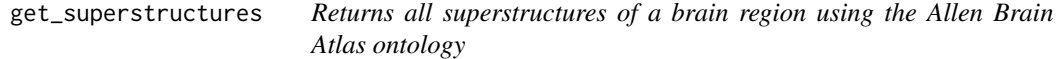

#### Description

Returns all superstructures of a brain region and the brain region itself given a structure ID, e.g. 'Allen:10657' as used throughout the ABAEnrichment package. The output vector contains the superstructures according to the hierarchy provided by the Allen Brain Atlas ontology [1,2] beginning with the root ('brain' or 'neural plate') and ending with the requested brain region.

#### Usage

```
get_superstructures(structure_id)
```
#### Arguments

structure\_id a brain structure ID, e.g. 'Allen:10657'

## Value

vector of brain structure IDs that contains all superstructures of the requested brain region and the brain region itself. The order of the brain regions follows the hierarchical organization of the brain.

## Note

The ontologies for the adult and the developing human brain are different.

<span id="page-9-0"></span>

<span id="page-10-0"></span>plot\_expression 11

#### Author(s)

Steffi Grote

#### References

[1] Allen Institute for Brain Science. Allen Human Brain Atlas [Internet]. Available from: [http:](http://human.brain-map.org/) [//human.brain-map.org/](http://human.brain-map.org/)

[2] Allen Institute for Brain Science. BrainSpan Atlas of the Developing Human Brain [Internet]. Available from: <http://brainspan.org/>

## See Also

[get\\_name](#page-7-1) [get\\_sampled\\_substructures](#page-8-1)

#### Examples

## Get the ids of the superstructures of the precentral gyrus (adult brain ontology) get\_superstructures('Allen:4010') ## Get the ids and the names of the superstructures of the dorsolateral prefrontal cortex ## (developing brain ontology) data.frame(hierarchy=get\_name(get\_superstructures("Allen:10173")))

<span id="page-10-1"></span>plot\_expression *Plot expression data for given genes and brain structure ids*

#### **Description**

The function produces a heatmap ([heatmap.2](#page-0-0) from package gplots) of gene expression in defined brain regions from adult or developing humans, or a developmental effect score for the developing human brain. Expression data is obtained from the Allen Brain Atlas project [1-4], averaged across donors, and for the developing human brain divided into five major age categories. If gene\_ids and dataset are not specified, the genes and dataset from the last enrichment analysis with [aba\\_enrich](#page-2-1) are used, since it may be a common case to first run the enrichment analysis and then look at the expression data. If a requested brain region has no expression data annotated, data from sampled substructures of this region is returned.

#### Usage

```
plot_expression(structure_ids, gene_ids = NA, dataset = NA, background = FALSE,
 dendro = TRUE, age_category = 1)
```
## Arguments

structure ids vector of brain structure ids, e.g. "Allen:10208". gene\_ids vector of gene identifiers, either Entrez-ID, Ensembl-ID or HGNC-symbol. If not defined, genes from previous enrichment analysis with [aba\\_enrich](#page-2-1) are used.

<span id="page-11-0"></span>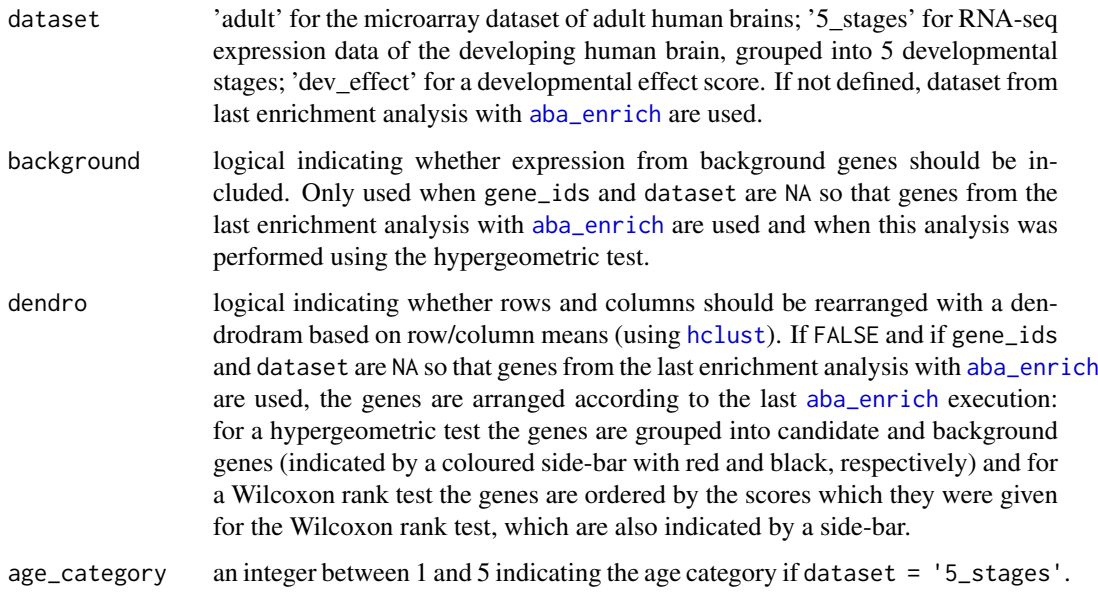

## Value

Invisibly, a list with components

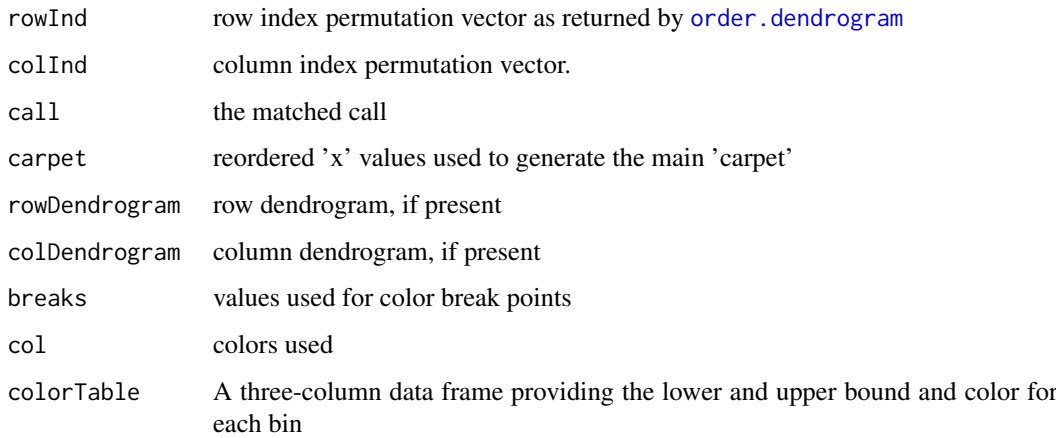

## Author(s)

Steffi Grote

## References

[1] Hawrylycz, M.J. et al. (2012) An anatomically comprehensive atlas of the adult human brain transcriptome, Nature 489: 391-399. <doi:10.1038/nature11405>

[2] Miller, J.A. et al. (2014) Transcriptional landscape of the prenatal human brain, Nature 508: 199-206. <doi:10.1038/nature13185>

[3] Allen Institute for Brain Science. Allen Human Brain Atlas [Internet]. Available from: [http:](http://human.brain-map.org/) [//human.brain-map.org/](http://human.brain-map.org/)

[4] Allen Institute for Brain Science. BrainSpan Atlas of the Developing Human Brain [Internet]. Available from: <http://brainspan.org/>

## <span id="page-12-0"></span>plot\_expression 13

## See Also

```
vignette("ABAEnrichment",package="ABAEnrichment")
vignette("ABAData",package="ABAData")
get_expression
aba_enrich
get_name
get_sampled_substructures
heatmap.2
hclust
```
## Examples

## plot expression data for six genes in the brain structure 'Allen:4010' with dendrogram plot\_expression(structure\_ids=c("Allen:4010"),gene\_ids=c(324,8312,673,1029,64764,1499), dataset="adult")

## plot expression data of six genes in two brain regions from children (age\_category 3) ## without dendrogram

plot\_expression(structure\_ids=c("Allen:10657","Allen:10208"),

gene\_ids=c("ENSG00000168036", "ENSG00000157764", "ENSG00000182158", "ENSG00000147889"), dataset="5\_stages",dendro=FALSE, age\_category=3)

# <span id="page-13-0"></span>Index

∗Topic htest aba\_enrich, [3](#page-2-0) ABAEnrichment-package, [2](#page-1-0) ∗Topic package ABAEnrichment-package, [2](#page-1-0)

aba\_enrich, *[2](#page-1-0)*, [3,](#page-2-0) *[7](#page-6-0)[–13](#page-12-0)* ABAData, *[7](#page-6-0)* ABAEnrichment *(*ABAEnrichment-package*)*, [2](#page-1-0) ABAEnrichment-package, [2](#page-1-0)

get\_expression, *[2](#page-1-0)*, *[5](#page-4-0)*, [6,](#page-5-0) *[13](#page-12-0)* get\_name, *[3](#page-2-0)*, *[5](#page-4-0)*, *[8](#page-7-0)*, [8,](#page-7-0) *[10,](#page-9-0) [11](#page-10-0)*, *[13](#page-12-0)* get\_sampled\_substructures, *[3](#page-2-0)*, *[5](#page-4-0)*, *[8,](#page-7-0) [9](#page-8-0)*, [9,](#page-8-0) *[11](#page-10-0)*, *[13](#page-12-0)* get\_superstructures, *[3](#page-2-0)*, *[5](#page-4-0)*, *[9,](#page-8-0) [10](#page-9-0)*, [10](#page-9-0)

hclust, *[12,](#page-11-0) [13](#page-12-0)* heatmap.2, *[11](#page-10-0)*, *[13](#page-12-0)*

order.dendrogram, *[12](#page-11-0)*

plot\_expression, *[2](#page-1-0)*, *[5](#page-4-0)*, *[8](#page-7-0)*, [11](#page-10-0)